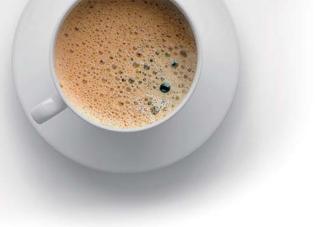

# **EndExam** QUESTION & ANSWER

Accurate study guides, High passing rate!

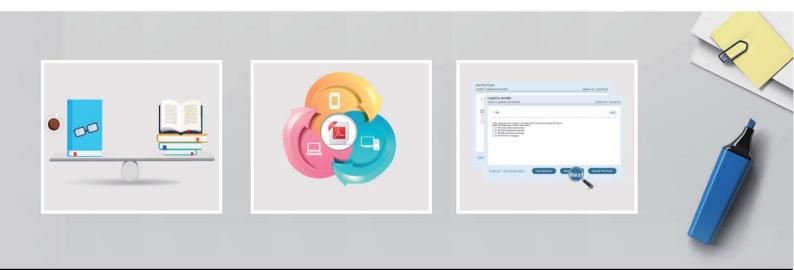

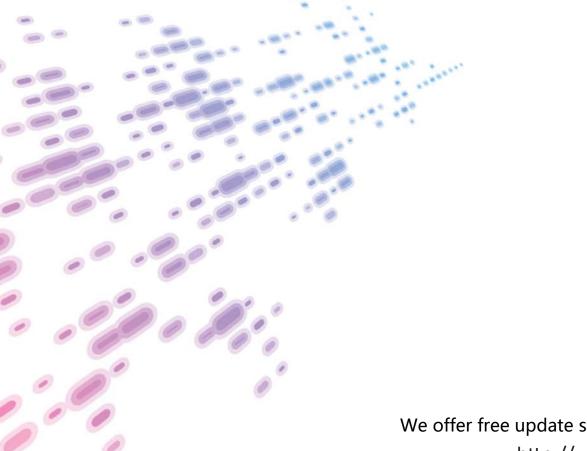

We offer free update service for one year! http://www.endexam.com

### Exam : NS0-183

# Title : NetApp Certified Storage Installation Engineer, ONTAP

## Version : DEMO

1.What is the default shelf ID for disk shelves with IOM12 modules?

- A. 12
- B. 01
- C. 10
- D. 00

#### Answer: D

#### Explanation:

#### Reference:

https://docs.netapp.com/platstor/index.jsp?topic=%2Fcom.netapp.doc.hw-ds-sas3-icg%2FGUID-F6882D 15-2C68-40FC-AAA7-06B227B92377.html

2.You are adding new controllers to an existing cluster. As part of the upgrade process, you have updated the BES-53248 cluster switches.

In this scenario.

Which two commands would you use to verify a healthy cluster after the upgrade? (Choose two.)

- A. network port show -ipspace Cluster
- B. network interface show -vserver Cluster
- C. network device-discovery show -protocol cdp
- D. network interface show -vserver Cluster -fields auto-revert

#### Answer: A,B

#### Explanation:

Reference:

https://docs.netapp.com/platstor/index.jsp?topic=%2Fcom.netapp.doc.hw-sw-ix8-setup%2FGUID-340F5 F50-FFDA-4B5C-A151-007CF9D6063B.html

3.Before starting a base installation on an AFF A400, you need to find out the default cluster interconnect ports for the AFF A400 controllers.

In this scenario, which three resources would you use to find this information? (Choose three.)

- A. Hardware Universe (HWU)
- B. Interoperability Matrix Tool (IMT)
- C. hardware installation setup poster
- D. AFF FAS Documentation Center
- E. Active IQ Unified Manager

#### Answer: A,C,D

4.You have installed a new 2-node FAS9000 cluster with two external shelves. You want to make sure that each node has two paths to each disk in the shelves.

How do you verify your configuration?

- A. Use the storage show disk -p command.
- B. Use the storage disk option show command.
- C. Use the disk show -fields initiator command.
- D. Use the sysconfig command.

#### Answer: C

5.You have installed and configured a new AFF C190 cluster with ONTAP 9.7. Your customer wants you to install the latest version of ONTAP.

In this scenario, what are two methods to update ONTAP? (Choose two.)

A. Use the cluster image package get and cluster image update commands.

B. Use a USB drive with the new software image and let ONTAP automatically boot.

C. Use ONTAP System Manager to download and install the new software image.

D. Use ONTAP System Manager to upload and install the new software image.

Answer: A,C